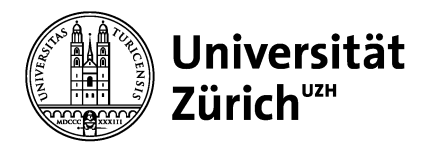

#### **Universitätseinheit**

Universität Zürich Universitätseinheit Strasse Nr. 8000 Zürich Schweiz Telefon +00 00 000 00 00 www.universitätseinheit.uzh.ch

## **Hier steht der Dokumententyp (z.B. Merkblatt)**

3. Dezember 2020

# **Hier steht der Titel (Überschrift 1)**

**Ecte ea alit prat ip el dunt dolobortie feuisl eui bla alis augait praessecte volore min volum digna commy nit ad te ex etuerosto odip eros niamconummod doloreetum deliqui ting elit nim ipit lortinibh ero consed tio del ute. Ecte ea alit prat ip el dunt dolobortie feuisl eui bla alis augait praessecte volore min volum digna commy nit ad te ex etuerosto odip eros niamconummod doloreetum deliqui ting elit nim ipit lortinibh ero consed tio del ute.** 

Olessequi blamet ad dolorerit verit inibh eui te corero esequat wis nulla aci estio exerostrud tat wis ad dionsen dreet, si bla consecte molummy nit wisis ad dolore te mincips uscidunt lore dolobore molumsandip elit alit prat accumsan henibh et pratin hent vullaor il utem inim zzrilluptat loreet adignisl dunt nosto odionum nos nostinim eril ilisl dionsed dolor sustrud magnibh eumsandre faccum ipit iuscipsum nibh ex ex eraestrud modoluptatum.

### **Hier steht ein Untertitel**

Em ing et adionseniam, quat dunt augait lumsand rercidunt lum del ulput ad duisim dolessequat illut luptat, vel do exeriusto ea facin hent lorperat augue magniat. Susto core modolum dolorting ex erciliscidui bla autpate tat ipit vulluptatie te dio et lut lamconsectem ip eui.

### **Kontakt**

Vorname Name, Universitätseinheit, Universität Zürich Tel. +00 00 000 00 00 E-Mail: name@universitätseinheit.uzh.ch www.universitätseinheit.uzh.ch

Vorname Name, Universitätseinheit, Universität Zürich Tel. +00 00 000 00 00 E-Mail: name@universitätseinheit.uzh.ch www.universitätseinheit.uzh.ch

Bitte auch die Kopfzeile auf der 2. Seite anpassen. Danach allen gelb markierten Text löschen.

**Universitätseinheit** 

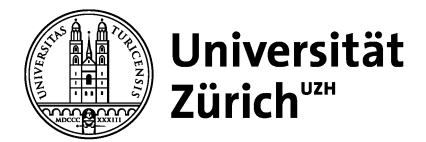

Hier Kopfzeile anpassen und dann allen gelb markierten Text löschen.